# Package 'Prostar'

October 18, 2022

Type Package

Title A GUI for DAPAR package

Version 1.28.6

Date 2022-10-17

- Description This package provides a GUI interface for the DAPAR package. The package Prostar (Proteomics statistical analysis with R) is a Bioconductor distributed R package which provides all the necessary functions to analyze quantitative data from label-free proteomics experiments. Contrarily to most other similar R packages, it is endowed with rich and user-friendly graphical interfaces, so that no programming skill is required.
- biocViews Proteomics, MassSpectrometry, Normalization, Preprocessing, Software, GUI

License Artistic-2.0

#### **Depends**  $R (= 4.1.0)$

- Suggests BiocStyle, BiocManager, testthat, shinyTree, knitr, future, sass, R.utils, gplots, ggplot2, vioplot, promises, colourpicker, tibble, DAPARdata (>= 1.22.2), webshot, shinythemes, XML, gtools, compiler, shinyjs, DT
- Imports DAPAR (>= 1.28.5), rhandsontable, data.table, shiny, shinyBS, shinyAce, highcharter, MSnbase, shinyWidgets, shinycssloaders, htmlwidgets, RColorBrewer, shinyjqui, later

#### NeedsCompilation no

RoxygenNote 7.2.1

Encoding UTF-8

URL <http://www.prostar-proteomics.org/>

BugReports <https://github.com/prostarproteomics/Prostar/issues>

## VignetteBuilder knitr

git\_url https://git.bioconductor.org/packages/Prostar

git\_branch RELEASE\_3\_15

2 **Prostar Prostar Prostar Prostar Prostar Prostar Prostar Prostar Prostar Prostar Prostar Prostar Prostar Prostar Prostar Prostar Prostar Prostar Prostar Prostar Prostar Prostar Prostar Prostar Prostar Prostar Prostar Pro** 

git\_last\_commit d212650 git\_last\_commit\_date 2022-10-17 Date/Publication 2022-10-18 Author Thomas Burger [aut], Florence Combes [aut], Samuel Wieczorek [cre, aut]

Maintainer Samuel Wieczorek <samuel.wieczorek@cea.fr>

# R topics documented:

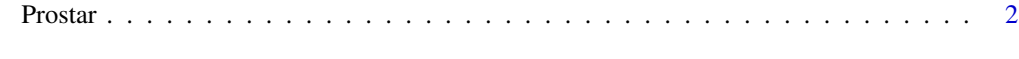

### **Index** [3](#page-2-0)

Prostar *Prostar*

# Description

Prostar

# Usage

Prostar()

## Value

A new window in the default internet browser

#### Author(s)

Samuel Wieczorek

# Examples

```
if (interactive()) {
   Prostar()
}
```
<span id="page-1-0"></span>

# <span id="page-2-0"></span>Index

Prostar, [2](#page-1-0)